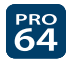

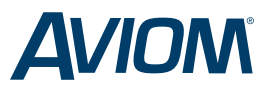

## **Pro64® Firmware Update Quick Start**

All Pro64 hardware devices should be kept updated with the latest firmware to provide the most current features and improved system performance. Aviom recommends that all Pro64 devices be updated before initial use. The Pro64 Network Manager™ software is available as a free download at *www.Aviom.com/software.* 

## Requirements

Updating Pro64 Series devices requires the following:

- • One Pro64 I/O device, set as the network's Control Master
- Pro64 firmware update files for the devices to be updated (download from *www.Aviom.com/software*)
- • A computer with RS-232 capability, or a USB to RS-232 adapter (if the host computer has no built-in RS-232 port), or USB port and USB cable if connecting to an AllFrame
- • One female DB9 to female DB9 null modem (crossover) cable
- Cat-5e patch cables for connecting additional Pro64 devices to the Control Master  $16$  the Control Master

## **Approved USB to RS-232 adapters:**

- • Keyspan Model USA-19HS
- Gigaware Model 26-949
- • IOGEAR Model GUC232A
- • CablesToGo Model 26886

## **Before starting, download the latest version of the Pro64 Network Manager software (includes all current firmware files)***.*

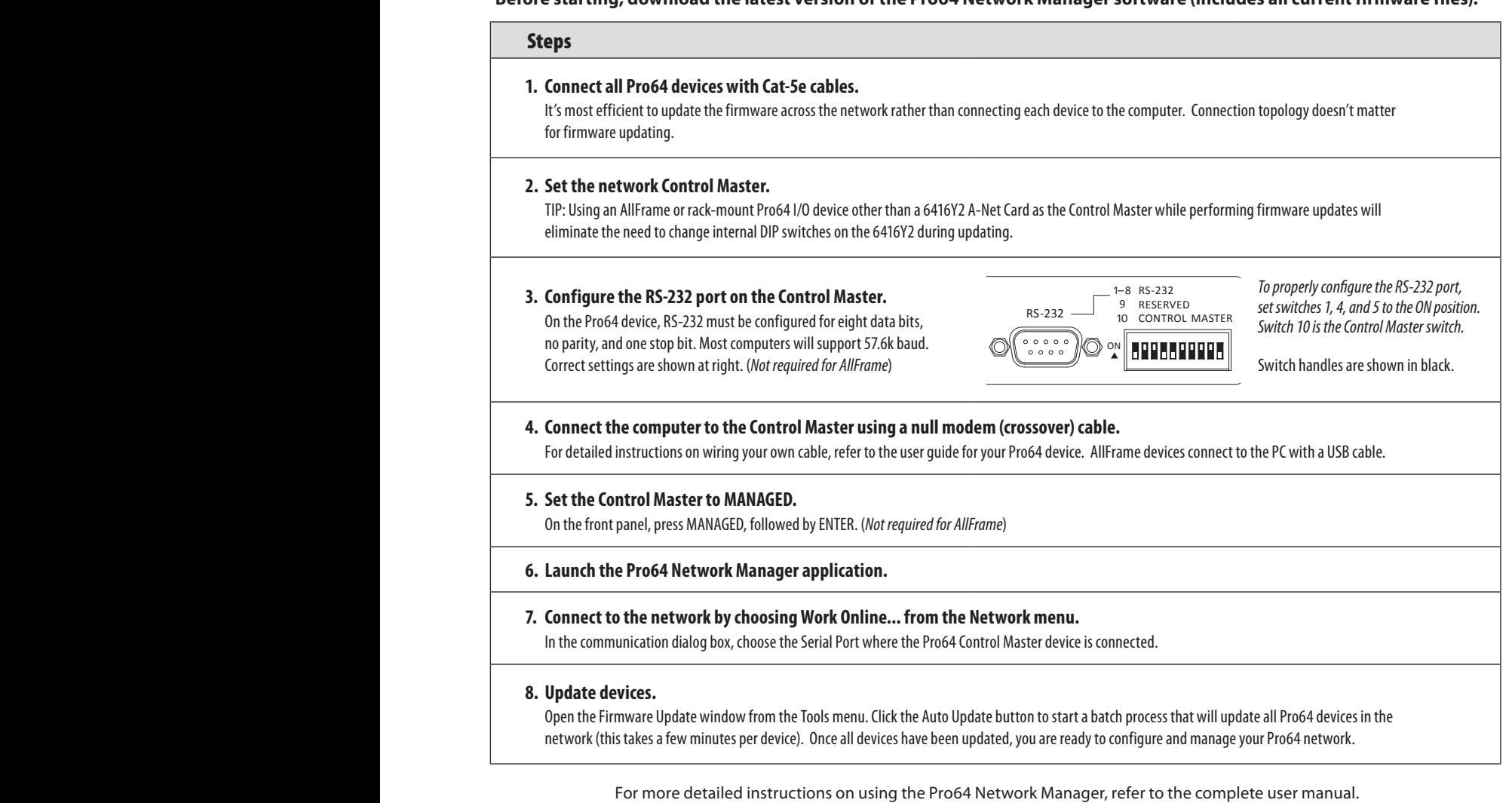

Aviom, A‑Net, the A‑Net icon, Pro16, Pro64, AllFrame, m-control, and Virtual Data Cable are trademarks of Aviom, Inc. All other trademarks are the property of their respective owners. ©2011 Aviom, Inc. All rights reserved. Information subject to change without notice. rev. 2.0 113011

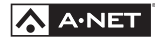